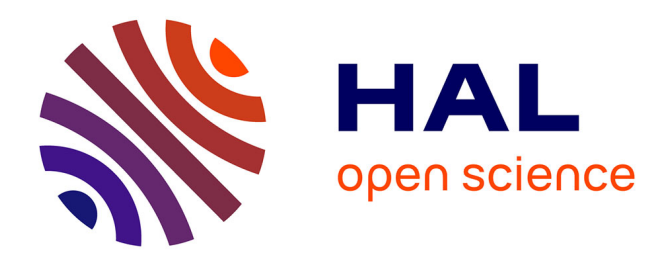

## **Eléments finis en mécanique des solides**

Jean-Michel Génevaux

## **To cite this version:**

Jean-Michel Génevaux. Eléments finis en mécanique des solides. École d'ingénieur. France. 2013. cel-00612088v5

## **HAL Id: cel-00612088 <https://cel.hal.science/cel-00612088v5>**

Submitted on 2 Feb 2018

**HAL** is a multi-disciplinary open access archive for the deposit and dissemination of scientific research documents, whether they are published or not. The documents may come from teaching and research institutions in France or abroad, or from public or private research centers.

L'archive ouverte pluridisciplinaire **HAL**, est destinée au dépôt et à la diffusion de documents scientifiques de niveau recherche, publiés ou non, émanant des établissements d'enseignement et de recherche français ou étrangers, des laboratoires publics ou privés.

# ENSIM 4A

Mécanique : éléments de modélisation en éléments finis pour les structures.

. http://umtice.univ-lemans.fr/course/view.php?id=4137

Jean-Michel Génevaux avec les complicités de tous les collègues précédents qui ont fournis leurs documents.

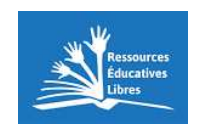

Chaque fois que je me plante, je pousse. [9]

February 2, 2018

# **Contents**

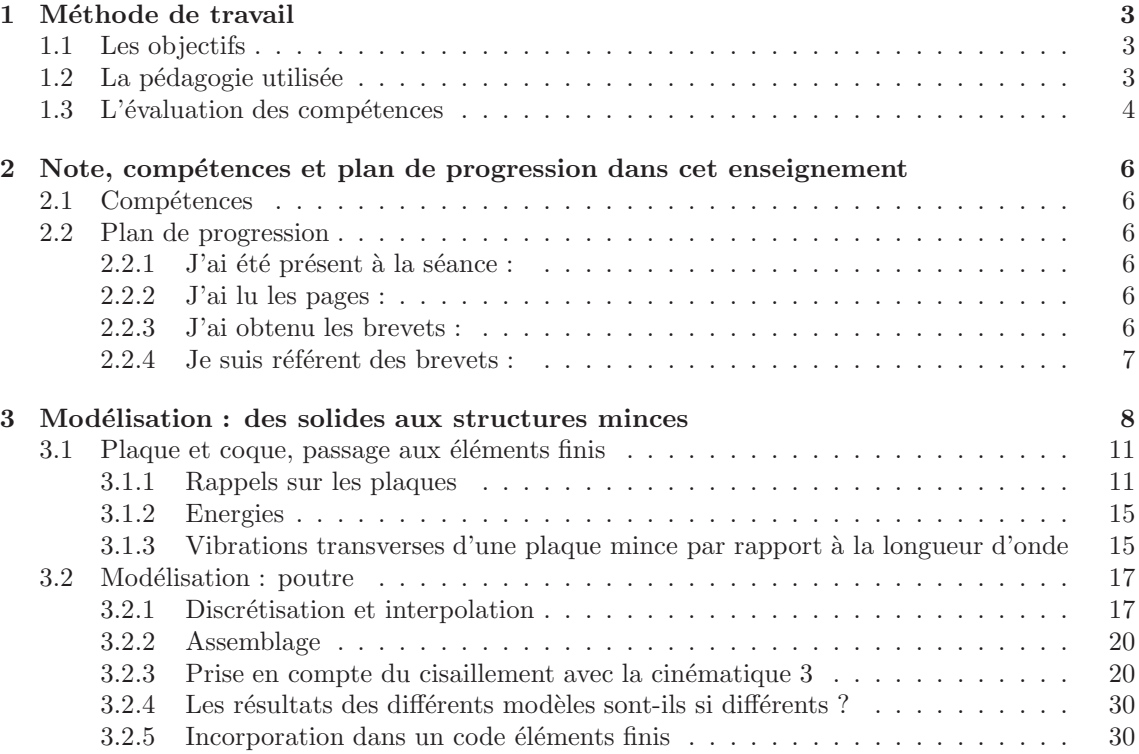

 $\mathrm{Si}\xspace$ vous êtes l'une des 187 personnes qui téléchargent annuellement ce polycopié sur archivesouvertes.fr et que vous passez par Le Mans, venez m'offrir un café (sans sucre)... et on en profitera pour parler du contenu afin de l'améliorer.

Jean-Michel

# Chapter 1

# Méthode de travail

## 1.1 Les objectifs

Cet enseignement sera dispensé pendant les séances de CRAIES ("Coopérons à notre Rythme") d'Apprentissage Individualis´e Efficace et Sympathique").

Pour que vous puissez organiser vos apprentissages, pour chacun des enseignements, un plan de travail personnel et pour l'année résume :

- $\bullet$  les étapes de formation (brevets),
- les objectifs de formations (compétences anticipées ou examen).
- le nombre de séances à priori qu'il vous faut suivre,

## 1.2 La pédagogie utilisée

La première séance est une séance d'expérimentation pour répondre à un problème d'optimisation. Par groupe de 4, vous tenterez de trouver expérimentalement une réponse. La dernière séance permettra de présenter à tous votre résultat optimisé.

Les séquences d'enseignement suivantes sont divisées en six parties :

- Lors de votre entrée dans la salle, vous prenez un plot de couleur et vous y insérez le triaide et éventuellement le drapeau du brevet dont vous êtes référent. Vous posez en évidence sur la table votre plot.
- Lecture silencieuse du polycopié pendant 10 minutes. Vous cochez les lieux où vous avez une difficulté, au besoin notez votre question. Durant cette phase, vous ne cherchez pas de l'aide auprès de vos collègues afin de respecter le silence dans la salle et permettre à chacun de se concentrer..
- Lors d'un troisième temps, il est demandé à chacun s'il a une question. La question est posée à haute voix, l'enseignant répond à tous. Ce module étant ouvert gratuitement sur le net, nous souhaitons enregistrer en vidéo les phases de questions-réponses qui seront ensuite indexées dans le polycopié aux lieux adéquats, ce qui permettra de les consulter en différé. Cela permettra aux personnes suivant ce cours à distance, de consulter les FAQ (frequently asked questions). Si vous ne souhaitez pas apparaître à l'écran, par respect pour votre droit à l'image ou pour cause de mise en plis défectueuse ce matin là (vous aviez tellement travaillé hier soir !), seule votre voix peut être enregistrée en ne vous placant pas dans le cadre de la caméra. La prise d'image est assurée par un étudiant-caméraman à l'aide d'une tablette.
- Un quatrième temps est consacré au débat. L'image ou l'histoire du jour est affichée. L'enseignant vous pose une question à laquelle vous répondrez en 3 temps : 2 minutes de réflexion personnelle, 4 minutes de confrontation d'idées par groupe de 4, puis mise en commun collective avec toute la promotion sous le format : "Je pense que ... et mes raisons

sont les suivantes ...". L'enseignant se contente de noter et d'organiser au tableau vos raisonnements : il ne donne pas son avis.

- Une phase d'exercices (brevets) est faite dans un cinquième temps, à votre rythme. La banque de brevet regroupe l'ensemble des exercices (*https://cel.archives-ouvertes.fr/cel-00611694* ). Ils ont été écrits suite aux erreurs rencontrées les plus fréquemment dans les copies de validation de compétence. Cette banque de brevets concerne l'ensemble des trois années de formation `a l'ENSIM et certaines formations de l'UFR Sciences. Un arbre des connaissances vous permet, en grisant les brevets dont vous êtes détenteur-trice de savoir où vous en êtes dans la formation proposée. Pour un brevet que vous avez bien compris, vous pouvez en devenir le référent : votre rôle est alors d'aider les autres à l'obtenir. Un système de drapeau, que vous posez sur votre table lors des séances suivantes, permet aux étudiants de vous identifier et de venir chercher de l'aide. Vous n'êtes pas obligé de répondre instantanément à la demande d'aide : finissez ce que vous êtes en train de faire. Néanmoins, bien que le demandeur d'aide puisse commencer un autre brevet en vous attendant, ne le laissez pas mariner pendant 1/2 h. L'aide de l'enseignant se concentre sur les brevets pour lesquels il n'y a pas encore de référent. Afin que chacun puisse se concentrer sur son travail, si vous ´echangez avec vos voisins, merci de le faire en chuchotant.
- Les trois dernières minutes d'une séquence sont utilisées pour noter votre progression sur le plan de travail et faire un retour d'impressions à l'enseignant.

Sur http://umotion.univ-lemans.fr, vous pouvez visualiser la réponse à une des questions sur cette partie. Les fichiers sont nommés 069 062.

## 1.3 L'évaluation des compétences

L'évaluation est faite par la validation de compétences. Le chaînage des compétences est indiqué en début de chaque section de formation et les sujets de la première tentative de chaque compétence est téléchargeable sur *http://perso.univ-lemans.fr/*∼*jmgenev/comp.* 

Une compétence n'est pas validée si l'une des conditions suivantes est fausse

- vous êtes détenteur ou avez échoué 3 fois aux compétences mères au sein de ce module,
- vous trouvez  $e(s)$  résultat $(s)$ ,
- $\bullet$  toutes vos équations sont homogènes,
- $\bullet$  les scalaires sont égaux à des scalaires,
- $\bullet$  les vecteurs sont égaux à des vecteurs,
- les torseurs sont égaux à des torseurs,
- $\bullet$  les tenseurs sont égaux à des tenseurs,
- votre copie de réponse à cette compétence utilise des écritures complètes, bases, points d'expression d'un torseur.
- $\bullet$  vos résultats chiffrés sont suivis par des unités.

Vos validations/échecs aux compétences vous seront transmises via *http://perso.univ-lemans.fr/*∼*jmgenev/comp*.

En cas de réussite, vous pouvez télécharger les sujets des compétences filles. En cas d'échec à une tentative de compétence, envoyez un message à jmgenev@univ-lemans.fr, avec juste comme titre : "année, matière, couleur, numéro de tentative". Je vous enverrai le suiet suivant.

Sur http://umotion.univ-lemans.fr, vous pouvez visualiser la réponse à une des questions sur cette partie. Les fichiers sont nommés 602 603 604 607.

Etre détenteur d'une compétence, implique qu'en tant qu'expert de celle-ci, vous aidiez vos camarades à l'obtenir, en les orientant sur les brevets afférents, en répondant à leur questions sur ces brevets, en insistant sur des points qui vous ont éventuellement fait rater cette compétence dans des tentatives précédentes, en inventant des exercices similaires, sans dévoiler le contenu du sujet de la compétence ni les réponses.

L'interfaçage avec les modalités de contrôle des connaissances nécessite, hélas, une note... (Relire l'invariant pédagogique 19 de Célestin Freinet [26]). Le cumul de vos points vous fourni la note. Nous transmettrons les compétences que chacun d'entre vous a validées, aux collègues des enseignements à venir qui ont comme prérequis des compétences de ce module.

Attention, une compétence est attribuée en "tout ou rien". Il n'est pas possible de répondre à des petits bouts de chaque compétence pour grapiller quelques points.

Nous vous souhaitons une bonne découverte, une intéressante confrontation des modèles que nous développerons lors de cette formation à la réalité des essais effectués en travaux pratiques, et bien sûr... une bonne coopération entre vous, sauf lors de la validation de compétences.

Sur http://umotion.univ-lemans.fr, vous pouvez visualiser la réponse à une des questions sur cette partie. Les fichiers sont nommés  $073,060,078$ .

## Chapter 2

# Note, compétences et plan de progression dans cet enseignement

Votre note, puisqu'il en faut une, sera le cumul des points acquis aux ceintures multipli´e par 20/16.

## 2.1 Compétences

L'enchaˆınement des comp´etences est visible sur *http://perso.univ-lemans.fr/*∼*jmgenev/comp*

- 1. jaune, 4 points : savoir déterminer une des composantes de la matrice de rigidité élémentaire d'un élément fini de type poutre en prenant en compte un éventuellement voilement d'une section droite.
- 2. orange, 4 points : savoir déterminer et critiquer un type de modèle plausible (dimension du problème, type d'élément, type de conditions aux limites, types de chargement, type d'équation) pour une structure sollicitée mécaniquement.

Votre note pour ces compétences, puisque hélas il en faut une, sera le cumul des points acquis, ils seront ajoutés aux points fournis par l'examen de Nicolas Joly, pour former la note 548EN004 du règlement des études. Un bonus sur la note sur 20 peut être obtenu par la réalisation du projet intégrateur.

## 2.2 Plan de progression

Pour que vous veilliez à ne pas prendre du retard dans votre progression, veuillez compléter en fin de séances les brevets obtenus, les pages lues, les numéros de brevets dont vous êtes référent et vos présences aux séances.

#### $2.2.1$  J'ai été présent à la séance :

1 2 3 4 5 6 7 8 9 10

### 2.2.2 J'ai lu les pages :

1 3 5 7 9 11 13 15 17 19 21 23 25 27 29 31 33 35 37 39 41 43 45 47 48

#### 2.2.3 J'ai obtenu les brevets :

Les brevets pour se préparer à la validation de compétentes sont :  $607\,630\,631\,608\,609\,610\,616$ 611 612 613 614 615 617

J'ai complété *https://ethercalc.org/lemans-ef-1718* en inscrivant mon prénom sur la ligne du brevet que je suis en train de travailler dans la case la plus à gauche possible (afin de faire apparaître un histogramme)

## 2.2.4 Je suis référent des brevets :

J'ai complété *https://ethercalc.org/lemans-ef-1718* en inscrivant mon mél sur la ligne correspondant au brevet dont je suis référent.

P Sur http://umotion.univ-lemans.fr, vous pouvez visualiser la réponse à une question sur cette partie. Le fichier est nommé  $610$ .

# **Chapter 3**

# Modélisation : des solides aux structures minces

Cette partie du cours est tirée de [2].

(Par respect pour les droits d'auteur, veuillez consulter l'ouvrage original.)

Figure 3.1: Batoz p14

Figure 3.2: Batoz p2

Figure 3.3: Batoz p4

Figure 3.4: Batoz p5

Figure 3.5: Batoz p7

Figure 3.6: Batoz p6

Figure 3.7: Batoz p8

Figure 3.8: Batoz p9

Figure 3.9: Batoz p10

Face à un problème donné, il nous faut choisir un type de modèle à utiliser : type d'élément, utilisation ou non des symétries... Le synopsis de choix du type de modèle peut être représenté sur la figure 3.10.

| Dimension<br>De l'espace | <b>Dimension</b><br>De l'élément | Symétries?<br>Loi de comportement |                     |                        | Conditions aux limites | Chargements |  |
|--------------------------|----------------------------------|-----------------------------------|---------------------|------------------------|------------------------|-------------|--|
| De travail               |                                  | plasticité                        |                     | déformations<br>planes |                        |             |  |
| 3D                       | volumique                        | Élasticité linéaire               | sans                | contraintes            | encastrement           | volumique   |  |
|                          |                                  | plaque                            |                     | planes                 |                        |             |  |
|                          | à feuillet moyen                 | membrane                          | /plan               | axisymétrie            | 3D parfaites           | surfacique  |  |
| 2D                       | à ligne moyenne                  | poutre                            | <i><b>Aigne</b></i> | de type Fourier        | 2D parfaites           | lineique    |  |
| 1D                       | surfacique                       | corde                             |                     |                        |                        |             |  |
|                          |                                  | barre                             | /point              | sphérique              | mixtes                 | ponctuel    |  |
|                          | ponctuel                         | masse                             | périodique plane    |                        | avec frottement        | mixtes      |  |
|                          |                                  | Inertie de rotation               |                     | ligne                  |                        |             |  |

Figure 3.10: Synopsis de choix d'un modèle.

Assimilation Pour vérifier que vous avez assimilé ce paragraphe, je vous invite à obtenir le brevet 607.

Si vous avez des difficultés, je vous invite à contacter le référent du brevet correspondant, dont le m´el est disponible sur http://umtice.univ-lemans.fr/course/view.php?id=403.

## 3.1 Plaque et coque, passage aux éléments finis

Utilisons la même méthode que dans le cas tridimensionnel, pour une structure de type plaque. Pour cela il nous faut évaluer l'énergie de déformation d'une plaque et l'énergie cinétique de celle-ci.

Effectuons tout d'abord, quelques rappels sur les grandeurs caractéristiques d'une plaque et les différentes lois de comportement.

### 3.1.1 Rappels sur les plaques

Ces rappels ont été construits à partir de  $[1]$ .

Les contraintes dans la structure, peuvent être modélisées par des efforts généralisés (voir figure 3.11),

de membrane

$$
\vec{N} = \begin{bmatrix} N_x \\ N_y \\ N_{xy} \end{bmatrix} = \int_{-t}^{t} \begin{bmatrix} \sigma_{xx} \\ \sigma_{yy} \\ \sigma_{xy} \end{bmatrix} dz,
$$
\n(3.1)

de flexion

$$
\vec{M} = \begin{bmatrix} M_x \\ M_y \\ M_{xy} \end{bmatrix} = \int_{-t}^{t} \begin{bmatrix} \sigma_{xx} \\ \sigma_{yy} \\ \sigma_{xy} \end{bmatrix} z \, dz,\tag{3.2}
$$

tranchants

$$
\vec{Q} = \begin{bmatrix} Q_x \\ Q_y \end{bmatrix} = \int_{-t}^{t} \begin{bmatrix} \sigma_{xz} \\ \sigma_{yz} \end{bmatrix} dz,
$$
 (3.3)

La cinématique d'un point q est associée à la cinématique du point p appartenant au feuillet moyen, et de la normale au feuillet moyen qui tourne d'un angle  $\tilde{\beta} = \beta_x \tilde{\gamma} - \beta_y \tilde{x}$  (voir figure 3.12). Le déplacement d'un point  $q$  à la distance  $z$  du feuillet moyen, s'écrit donc,

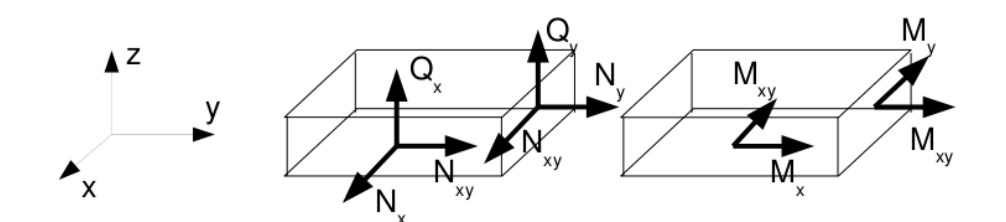

Figure 3.11: Efforts généralisés (d'après [1])

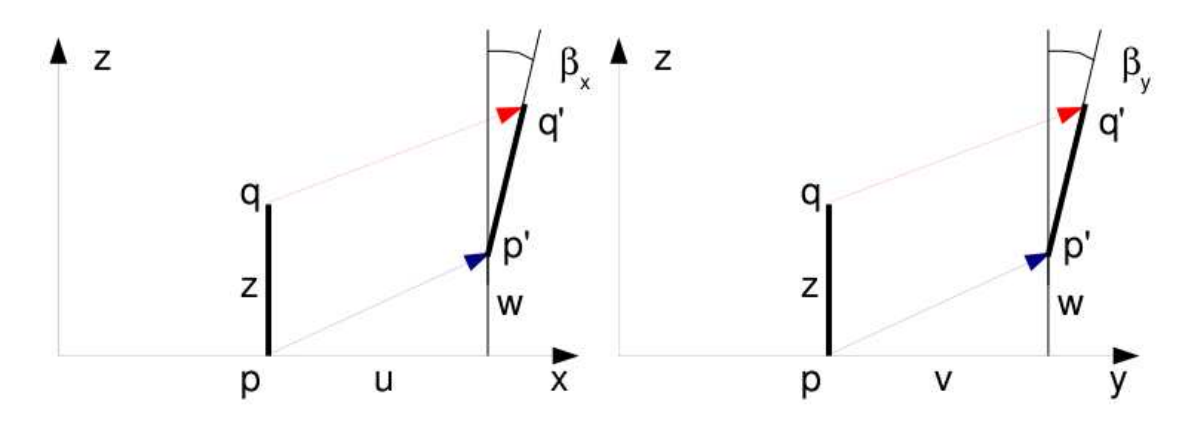

Figure 3.12: Cinématique d'un point n'appartenant pas au feuillet moyen (d'après [1])

$$
\vec{u}(q) = (u(p) + z\beta_x)\vec{x} + (v(p) + z\beta_y)\vec{y} + w(p)\vec{z}.\tag{3.4}
$$

Les déformations généralisées associées au mouvement du feuillet moyen et de sa normale peuvent être écrites sous forme de vecteurs. Ils s'écrivent de façon compacte si on utilise la notation "," pour indiquer la dérivée partielle par rapport au paramètre en indice :  $\frac{\partial f}{\partial x} = f_{,x}$ .

 $\bullet$  déformation dans le plan

$$
\vec{e} = \begin{bmatrix} u_{,x} \\ v_{,y} \\ u_{,y} + v_{,x} \end{bmatrix},
$$
\n(3.5)

 $\bullet$  courbures

$$
\tilde{\chi} = \begin{bmatrix} \beta_{x,x} \\ \beta_{y,y} \\ \beta_{x,y} + \beta_{y,x} \end{bmatrix},
$$
\n(3.6)

 $\bullet\,$  déformation de cisaillement

$$
\vec{\gamma} = \left[ \begin{array}{c} w_{,x} + \beta_x \\ w_{,y} + \beta_y \end{array} \right]. \tag{3.7}
$$

La loi de comportement relie le vecteur des efforts généralisés  $[\vec{N}\vec{M}\vec{Q}]^t$  au vecteur des déformations généralisées  $[\vec{e}\vec{\chi}\vec{\gamma}]^t$ ,

$$
\begin{bmatrix}\n\vec{N} \\
\breve{M} \\
\vec{Q}\n\end{bmatrix} = \begin{bmatrix}\nH_{mm} & H_{mf} & 0 \\
H_{mf} & H_{ff} & 0 \\
0 & 0 & H_c\n\end{bmatrix} \begin{bmatrix}\n\vec{e} \\
\breve{\chi} \\
\vec{\gamma}\n\end{bmatrix} + \begin{bmatrix}\n\vec{N_0} \\
\breve{M_0} \\
\vec{Q_0}\n\end{bmatrix},
$$
\n(3.8)

où apparaissent les efforts de préchargement de la structure :

$$
\vec{N_0} = \int_{-t}^{t} \vec{\sigma_0} dz \tag{3.9}
$$

$$
\breve{M}_0 = \int_{-t}^{t} \vec{\sigma_0} \, z \, dz \tag{3.10}
$$

$$
\vec{Q_0} = \int_{-t}^{t} \vec{\tau_0} dz \tag{3.11}
$$

Les sous-matrices sont liées aux matrices de comportement du matériau élastique isotrope  $H$ et  $H_{\tau}$  (élongation et cisaillement),

$$
H = \frac{E}{1 - \nu^2} \begin{bmatrix} 1 & \nu & 0 \\ \nu & 1 & 0 \\ 0 & 0 & (1 - \nu)/2 \end{bmatrix},
$$
 (3.12)

$$
H_{\tau} = \frac{E}{1 - \nu} \begin{bmatrix} 1 & 0 \\ 0 & 1 \end{bmatrix},\tag{3.13}
$$

par,

$$
H_m = \int_{-t}^{t} H dz \tag{3.14}
$$

$$
H_{mf} = \int_{-t}^{t} H z dz
$$
\n(3.15)

$$
H_f = \int_{-t}^{t} H z^2 dz \tag{3.16}
$$

$$
H_c = k 2t H_{\tau} \tag{3.17}
$$

Le coefficient de correction en cisaillement  $k$  dépend du modèle utilisé [1].

- Pour un modèle de Kirchoff, pour lequel la normale au feuillet moyen reste orthogonale au feuillet moyen :  $k = 1$ .
- Pour un modèle de Reissner, pour lequel la normale au feuillet moyen ne reste plus rectiligne du fait de l'apparition d'un gauchissement :  $k$  est calculé telle que l'énergie de déformation à partir des grandeurs généralisées et celle calculée en tridimensionnelle soient les mêmes, et l'on obtient (pour une répartition parabolique du cisaillement dans l'épaisseur),  $k = \frac{5}{6}$ .
- Pour un modèle de Mindlin, basé sur les mêmes hypothèses que celui de Reissner, la grandeur  $k$  est calculée par la coïncidence des premiers modes de flexion transverse (calage en dynamique)  $k = 1$ .

Pour les deux derniers modèles, la contrainte de cisaillement n'est pas constante dans l'épaisseur (voir figure 3.13). Le choix du modèle est conditionné par l'épaisseur relative de la plaque (épaisseur / longueur d'onde du mode de vibration). Le modèle de Kirchhoff peut donc être suffisant pour les premiers modes, et insuffisant pour les modes de fréquences plus élevés.

Dans le cas d'une plaque homogène isotrope, le couplage entre les déformations de membrane et de flexion sont nulles et  $H_{mf} = 0$ .

Figure 3.13: Pour les modèles de Reissner et de Mindlin, le cisaillement n'est pas constant dans l'épaisseur.

#### 3.1.2 Energies

L'énergie interne de déformation de la plaque est donnée par l'intégrale sur le feuillet moyen des produits des efforts généralisés par leur grandeur duale des déformations généralisées,

$$
V = \frac{1}{2} \int_{A} \left( \vec{N} \cdot \vec{e} + \check{M} \cdot \check{\chi} + \vec{Q} \cdot \vec{\gamma} \right) dA, \tag{3.18}
$$

avec  $dA$  l'élément de surface. Dans la méthode de Rayleigh-Ritz, il nous faut intuiter des fonctions de forme. Il est donc nécessaire d'exprimer V en fonction de u, v et w ainsi que  $\check{\beta}$  à l'aide des formules précédentes. Nous ne le ferons pas ici dans le cas général, au vue de la complexité des expressions que nous obtiendrions.

L'énergie cinétique, sera elle, directement exprimée en fonction de la vitesse en tout point q du volume,

$$
T = \frac{1}{2} \int_{\Omega} \rho \dot{\vec{u}}(q)^2 d\Omega.
$$
 (3.19)

Si on étudie le cas d'un mouvement harmonique  $\vec{u}(q) = \vec{U}(q) \sin \omega t$ , alors l'énergie cinétique est,

$$
T = \frac{1}{2}\omega^2 \int_{\Omega} \rho \vec{U}(q)^2 d\Omega.
$$
 (3.20)

Comme le déplacement du point  $q$  est fonction de celui de p (appartenant au feuillet) et de la rotation du feuillet,

$$
\vec{U}_q = (U_P + z\beta_x)\vec{x} + (V_P + z\beta_y)\vec{y} + W_P\vec{z},\tag{3.21}
$$

Le carré de celui-ci donne,

$$
\vec{U}_q^2 = (U_P^2 + V_P^2 + W_P^2) + (2U_p z \beta_x + 2V_p z \beta_y + z^2 \beta_x^2 + z^2 \beta_y^2)
$$
\n(3.22)

On doit ensuite intégrer dans l'épaisseur h et faisant ainsi apparaître la masse surfacique  $\rho_s =$  $\rho h = \rho 2t$ . Si l'on ne garde que le premier terme de 3.22, on néglige en fait les termes d'énergie cinétique de rotation. On obtient alors,

$$
T = \frac{1}{2}\omega^2 \int_A \rho_s \vec{U}(p)^2 \, dA. \tag{3.23}
$$

Pour les plaques dont l'épaisseur reste bien plus faible que la longueur d'onde des vibrations, cette approximation est tout à fait correcte.

### 3.1.3 Vibrations transverses d'une plaque mince par rapport à la longueur d'onde

Dans le cas d'un mouvement transverse d'une plaque, la fonction de forme est  $\vec{u}(p) = w(p)\vec{z}$ . Son mouvement sera décrit par exemple par,

$$
w(x, y, t) = \tilde{w}(x, y)\sin(\omega t). \tag{3.24}
$$

Pour simplifier les notations, nous noterons w la fonction de forme  $\tilde{w}(x, y)$ .

Si la plaque est de plus isotrope homogène, alors l'énergie potentielle se simplifie en,

$$
V = \frac{1}{2} \int_{A} \left( \check{M} \cdot \check{\chi} + \vec{Q} \cdot \vec{\gamma} \right) dA. \tag{3.25}
$$

Si la plaque n'est pas trop épaisse, on peut négliger l'énergie de déformation en cisaillement, par rapport à l'énergie de déformation en flexion. Elle se réduit donc à,

$$
V = \frac{1}{2} \int_{A} \breve{M} \cdot \breve{\chi} dA. \tag{3.26}
$$

Il nous faut exprimer ces grandeurs en fonction du déplacement transverse  $w(x, y)$ . On introduit la loi de comportement (formule 3.8),

$$
V = \frac{1}{2} \int_{A} H_f \breve{\chi} . \breve{\chi} dA. \tag{3.27}
$$

On la relie au comportement dans l'épaisseur,

$$
V = \frac{1}{2} \int_{A} \int_{-t}^{t} \frac{E}{1 - \nu^{2}} \begin{bmatrix} 1 & \nu & 0 \\ \nu & 1 & 0 \\ 0 & 0 & (1 - \nu)/2 \end{bmatrix} z^{2} \check{\chi} \cdot \check{\chi} dA dz.
$$
 (3.28)

Pour une plaque d'épaisseur constante et homogène, on peut sortir  $H$  et l'intégrale sur l'épaisseur de l'intégrale sur la surface,

$$
V = \frac{1}{2} \frac{E 2t^3}{3(1 - \nu^2)} \int_A \begin{bmatrix} 1 & \nu & 0 \\ \nu & 1 & 0 \\ 0 & 0 & (1 - \nu)/2 \end{bmatrix} \vec{\chi} \cdot \vec{\chi} dA.
$$
 (3.29)

On fait apparaître D la rigidité équivalente du feuillet moyen en posant  $h = 2t$  l'épaisseur totale de la plaque,

$$
D = \frac{Eh^3}{(1 - \nu^2)12},\tag{3.30}
$$

$$
V = \frac{1}{2}D \int_{A} \begin{bmatrix} 1 & \nu & 0 \\ \nu & 1 & 0 \\ 0 & 0 & (1-\nu)/2 \end{bmatrix} \tilde{\chi} \cdot \tilde{\chi} dA.
$$
 (3.31)

On exprime alors les courbures  $\tilde{\chi}$  en fonction des rotations de normale  $\tilde{\beta}$ ,

$$
V = \frac{1}{2}D \int_{A} \begin{bmatrix} 1 & \nu & 0 \\ \nu & 1 & 0 \\ 0 & 0 & (1-\nu)/2 \end{bmatrix} \begin{bmatrix} \beta_{x,x} \\ \beta_{y,y} \\ \beta_{x,y} + \beta_{y,x} \end{bmatrix} \cdot \begin{bmatrix} \beta_{x,x} \\ \beta_{y,y} \\ \beta_{x,y} + \beta_{y,x} \end{bmatrix} dA.
$$
 (3.32)

Il nous faut alors choisir une cinématique qui relie la rotation au déplacement transverse  $w$ . Si l'on considère le modèle de Kirchoff, la normale au feuillet moyen reste normale au feuillet moyen, alors la figure 3.12 indique que,

$$
\beta_x = -w_{,x} \tag{3.33}
$$

$$
\beta_y = -w_{,y} \tag{3.34}
$$

la "," indiquant toujours la dérivée partielle par rapport au paramètre en indice. On obtient donc l'expression finale,

$$
V = \frac{1}{2}D \int_{A} \left( w_{,xx}^2 + w_{,yy}^2 + 2\nu w_{,xx} w_{,yy} + 2(1 - \nu)w_{,xy}^2 \right) dA. \tag{3.35}
$$

Dans l'équation ci-dessus, la fonction  $w(x, y, t) = \tilde{w} \sin(\omega t)$ . L'énergie potentielle maximale est donc,

$$
V_{max} = \frac{1}{2}D\int_{A} \left(\tilde{w}_{,xx}^{2} + \tilde{w}_{,yy}^{2} + 2\nu\tilde{w}_{,xx}\,\tilde{w}_{,yy} + 2(1-\nu)\tilde{w}_{,xy}^{2}\right) dA. \tag{3.36}
$$

A l'aide de toutes les hypothèses précédentes, l'énergie cinétique maximale sera déduite de la formule 3.23,

$$
T_{max} = \frac{1}{2}\omega^2 \int_A \rho h \tilde{w}^2 dA. \tag{3.37}
$$

Le coefficient de Rayleigh pour ce type de plaque et de cinématique est,

$$
\omega^2 = R(\omega) = D \frac{\int_A \left( \tilde{w}_{,xx}^2 + \tilde{w}_{,yy}^2 + 2\nu \tilde{w}_{,xx} \tilde{w}_{,yy} + 2(1-\nu)\tilde{w}_{,xy}^2 \right) dA}{\int_A \rho h \tilde{w}^2 dA}.
$$
 (3.38)

Assimilation Pour vérifier que vous avez assimilé ce paragraphe, je vous invite à obtenir le brevet 608.

Si vous avez des difficultés, je vous invite à contacter le référent du brevet correspondant, dont le m´el est disponible sur http://umtice.univ-lemans.fr/course/view.php?id=403.

## 3.2 Modélisation : poutre

### 3.2.1 Discrétisation et interpolation

Le corps est représenté par sa fibre moyenne. A chaque point  $H$  de cette fibre moyenne est associé un torseur de déplacement  $\{U\}$  composé par un angle de rotation  $\vec{\omega}$  et un déplacement  $\vec{u}$ . Le nombre de degrés de liberté d'une poutre comprise entre un point A et un point B est infini car il existe une infinité de points  $H$ . Le champ de déplacement est discrétisé en définissant des éléments finis entre deux points que nous noterons  $1$  et  $2$ . Les degrés de liberté à ces noeuds correspondent aux composantes du torseur de déplacement : 3 angles de rotation, et 3 déplacements. Si une poutre est discrétisée avec 5 noeuds (et donc 4 éléments finis liants ces 5 noeuds), le nombre de degrés de liberté du système élément fini est de  $30$  (=5<sup>\*6</sup>) et non plus infini pour le système non discrétisé. L'objectif est de calculer les termes de la matrice de rigidité élémentaire  $K_e$  de l'élément, liant les efforts généralisés aux noeuds 1 et 2 aux déplacements généralisés en ces noeuds,

$$
\begin{bmatrix}\nF_{x1} \\
F_{y1} \\
F_{z1} \\
C_{x1} \\
C_{y1} \\
C_{z1} \\
F_{x2} \\
F_{y2} \\
F_{z2} \\
C_{x2} \\
C_{y2} \\
C_{z1} \\
C_{z2} \\
C_{z2}\n\end{bmatrix} = [K_e] \begin{bmatrix}\nu_{x1} \\
u_{y1} \\
u_{z1} \\
\omega_{x1} \\
\omega_{y1} \\
u_{x2} \\
u_{x2} \\
\omega_{x2} \\
\omega_{y2} \\
\omega_{y2} \\
\omega_{z2}\n\end{bmatrix},
$$
\n(3.39)

Le passage entre les degrés de liberté des deux noeuds 1 et 2 aux degrés de liberté en tout point P compris entre ces deux noeuds, nécessite la définition de fonctions d'interpolation. Ces fonctions sont calculables à l'aide des formules de Bresse qui incorporent la loi de comportement du matériau et l'une des cinématiques.

Considérons à titre d'exemple, le calcul des coefficients  $Ki2$ . Ils ne font intervenir que le déplacement du point 1 dans la direction  $\vec{j}$ . Les deux torseurs de déplacements tel que le déplacement soit uniquement dans la direction  $\vec{y}$  au point 1 :  $\{U_i\} = \begin{Bmatrix} \breve{0} \\ v\vec{y} \end{Bmatrix}_{1}$ et  ${U_j} = \begin{cases} \n0 & \text{if } \\ \n0 & \text{if } \n\end{cases}$  $\vec{0}$  $\mathcal{L}$ 2 exprimés dans le repère local  $(1, \vec{x}, \vec{y}, \vec{z})$  qui correspondent au mouvement suivant un seul des 12 degrés de liberté de cet élément fini de longueur  $l$ .

Comme l'on recherche la relation entre les chargements et les composantes des deux torseurs de déplacement aux deux extrémités, on considère à l'extrémité 2 un torseur de chargement complet avec 6 composantes. Si le problème est plan, on n'utilisera que 3 composantes. En faisant l'équilibre du tronçon 1-2 on peut obtenir les composantes du torseur de chargement en 1 en fonction des composantes en 2.

Dans le cas traité ici, comme le problème est plan, on doit choisir a priori

$$
\{\tau_2\} = \left\{ \begin{array}{c} F_x \vec{x} + F_y \vec{y} \\ C \check{z} \end{array} \right\}_2.
$$
\n(3.40)

N´eanmoins, si l'on peut simplifier ce torseur, il ne faut pas s'en priver. Par exemple, le chargement  $F_x$ vecx impilquera des déplacement en 1 et 2 dans la direction  $\vec{x}$ , or les déplacements considérés ne sont que dans la direction  $\vec{y}$ . On peut donc considérer le chargement,

$$
\{\tau_2\} = \left\{\begin{array}{c} F_y \vec{y} \\ C\tilde{z} \end{array}\right\}_2.
$$
\n(3.41)

Si on oriente la poutre de 1 vers 2, le torseur des efforts intérieur en tout point P tel que  $\vec{i}P = s\vec{x}$ 

est alors,

$$
\{\tau_{effint}\} = \left\{ \begin{array}{c} F_y \vec{y} \\ C \vec{z} \end{array} \right\}_2,\tag{3.42}
$$

soit par la formule de changement de point,

$$
\{\tau_{effint}\} = \left\{ \begin{array}{c} F_y \vec{y} \\ (C + F_y(l - s))\breve{z} \end{array} \right\}_P.
$$
\n(3.43)

Les sollicitations sont donc d'effort tranchant  $T_y = F_y$  et de moment fléchissant  $Mf_z = C + F_y(l-s)$ . On rappelle que les formules de Bresse pour la cinématique 3, permettent de calculer déplacement et rotation en un point  $P_{fin}$  par rapport au torseur de déplacement du point  $P_{deb}$ ,

$$
\{U_{Pfin}\} = \begin{cases} \tilde{\omega}_{Pfin} \\ \tilde{u}_{Pfin} \end{cases}_{Pfin} \n= \begin{cases} \tilde{\omega}_{Pden} \\ \tilde{u}_{Pdeb} + \omega_{Pdeb} \wedge P_{deb} \tilde{P}_{fin} + \int_{s_{Pdeb}}^{s_{Pfin}} (\alpha_x \tilde{x} + \alpha_y \tilde{y} + \alpha_z \tilde{z}) ds \\ \tilde{u}_{Pdeb} + \omega_{Pdeb} \wedge P_{deb} \tilde{P}_{fin} + \int_{s_{Pdeb}}^{s_{Pfin}} (\epsilon_x \tilde{x} + \gamma_y \tilde{y} + \gamma_z \tilde{z}) ds \\ + \int_{s_{Pdeb}}^{s_{Pfin}} (\alpha_x \tilde{x} + \alpha_y \tilde{y} + \alpha_z \tilde{z}) \wedge H \tilde{P}_{fin} ds \end{cases}_{Pfin} \n= \begin{cases} \tilde{\omega}_{Pdeb} + \int_{s_{Pdeb}}^{s_{Pfin}} (M_x / GI_0^c \tilde{x} + Mf_y / EI_{Hy} \tilde{y} + Mf_z / EI_{Hz} \tilde{z}) ds \\ \tilde{u}_{Pdeb} + \tilde{\omega}_{Pdeb} \wedge P_{deb} \tilde{P}_{fin} + \int_{s_{Pdeb}}^{s_{Pfin}} (N/ES \tilde{x} + T_y / GS_y \tilde{y} + T_z / GS_z \tilde{z}) ds \\ + \int_{s_{Pdeb}}^{s_{Pfin}} (M_x / GI_0^c \tilde{x} + Mf_y / EI_{Hy} \tilde{y} + Mf_z / EI_{Hz} \tilde{z}) \wedge H \tilde{P}_{fin} ds \end{cases}
$$

On rappelle que  $P_{deb}$  et  $P_{fin}$  sont définis par l'orientation que vous avez choisie de la poutre.

Dans le cas considéré  $P_{deb}$  est le point 1, et  $P_{fin}$  est le point 2. Les formules de Bresse sont donc dans notre cas particulier :

$$
\begin{cases}\n\ddot{0} \\
\ddot{0}\n\end{cases}_{j} = \begin{cases}\n\ddot{0} + \int_{1}^{2} (0 \, \dot{x} + 0 \, \dot{y} + M f_{z} / E I_{Hz} \, \ddot{z}) ds \\
v \vec{y} + \ddot{0} \wedge \vec{12} + \int_{1}^{2} (0 \, \vec{x} + T_{y} / G S_{y} \, \vec{y} + 0 \, \vec{z}) ds \\
+ \int_{1}^{2} (0 \, \ddot{x} + 0 \, \ddot{y} + M f_{z} / E I_{Hz} \, \ddot{z}) \wedge \vec{H} 2 ds\n\end{cases}
$$
\n(3.45)

En injectant dans les intégrales les expressions de l'effort normal, tranchant et du moment fléchissant, on peut obtenir les mouvements de j par rapport à  $i$ , d'où pour les mouvements imposés choisis :

$$
0 = \frac{F_y l^2}{2E I_{Hz}} + \frac{Cl}{E I_{Hz}}.\t(3.46)
$$

$$
0 = v + \frac{F_{y}l}{GS_{y}} + \frac{F_{y}l^{3}}{3EI_{Hz}} + \frac{Cl^{2}}{2EI_{Hz}},
$$
\n(3.47)

Ce sytème de deux équations à deux inconnues  $F_y$  et C permet de les déterminer :

$$
F_y = \frac{-v}{l\left(\frac{1}{GS_y} + \frac{l^2}{12EI_{Hz}}\right)},\tag{3.48}
$$

$$
C = \frac{v}{2\left(\frac{1}{GS_y} + \frac{l^2}{12EI_{Hz}}\right)}.\tag{3.49}
$$

On obtient ainsi les coefficients de la matrice de loi de comportement de la poutre.

On connait donc, grâce à l'équation 3.42, le torseur des efforts intérieurs, et via les formules de Bresse, le déplacement et la rotation de tout point P compris entre i et j d'abcisse  $s_p$ . Tout calculs fait, on obtient :

$$
u_P = 1 + \frac{F_y s_p}{GS_y} + \frac{C}{EI_{Hz}} \frac{-s_p^2 + ls_p}{2} + \frac{F_y}{EI_{Hz}} \frac{s_p^3 - 3ls_p^2 + 3l^2 s_p}{3},
$$
(3.50)

$$
\omega_p = \frac{Cs_p}{EI_{Hz}} + \frac{F_y}{EI_{Hz}} \frac{-s_p^2 + ls_p}{2}.
$$
\n(3.51)

En remplacant les expressions de  $F$  et  $C$  par leurs valeurs equations 3.48 3.49, on obtient les fonctions d'interpolations associées au degré de liberté de translation dans la direction  $\vec{y}$  du point 1,

$$
u_P = v + \frac{\frac{-v}{l\left(\frac{1}{GS_y} + \frac{l^2}{12EI_{Hz}}\right)}s_p}{GS_y} + \frac{\frac{v}{2\left(\frac{1}{GS_y} + \frac{l^2}{12EI_{Hz}}\right)} - s_p^2 + ls_p}{EI_{Hz}} + \frac{\frac{-v}{l\left(\frac{1}{GS_y} + \frac{l^2}{12EI_{Hz}}\right)}s_p^3 - 3ls_p^2 + 3l^2s_p}{EI_{Hz}}}{EI_{Hz}}, (3.52)
$$

$$
\omega_p = \frac{\frac{v}{2\left(\frac{1}{GS_y} + \frac{l^2}{12EI_{Hz}}\right)}s_p}{EI_{Hz}} + \frac{\frac{-v}{l\left(\frac{1}{GS_y} + \frac{l^2}{12EI_{Hz}}\right)} - s_p^2 + ls_p}{EI_{Hz}}}{EI_{Hz}}.
$$

les termes obtenus sont ceux de la seconde colonne :

$$
K_{e12} = 0
$$
  
\n
$$
K_{e22} = \frac{1}{l\left(\frac{1}{GS_y} + \frac{l^2}{12EI_{Hz}}\right)}
$$
  
\n
$$
K_{e32} = 0
$$
  
\n
$$
K_{e42} = 0
$$
  
\n
$$
K_{e52} = 0
$$
  
\n
$$
K_{e62} = \frac{-1}{2\left(\frac{1}{GS_y} + \frac{l^2}{12EI_{Hz}}\right)}
$$
  
\n
$$
K_{e72} = 0
$$
  
\n
$$
K_{e82} = \frac{-1}{l\left(\frac{1}{GS_y} + \frac{l^2}{12EI_{Hz}}\right)}
$$
  
\n
$$
K_{e92} = 0
$$
  
\n
$$
K_{e102} = 0
$$
  
\n
$$
K_{e112} = 0
$$
  
\n
$$
K_{e122} = \frac{1}{2\left(\frac{1}{GS_y} + \frac{l^2}{12EI_{Hz}}\right)}
$$

Dans les résultats ci-dessus, on a utilisé l'équilibre du segment de poutre pour trouver les valeurs des forces et couples au noeud 1.

On peut faire de même pour chaque degré de liberté de cet élément poutre, et obtenir ainsi tous les termes de la matrice de rigidité.

On notera que les termes de la matrice de rigidité sont obtenus en faisant l'équilibre de la structure, que la fonction d'interpolation de  $u_p$  est de degré 3. Si l'on avait choisi a priori une fonction polynomiale de degré 3 introduisant 4 constantes déterminées par les 4 ddl (2 rotations et 2 translations) pour le mouvement transverse de cette poutre, on aurait obtenu le même résultat. Pour les éléments poutre, en statique, non chargé entre les points 1 et 2, la solution éléments finis est exacte et n'est pas une solution approchée.

Le choix de ces fonctions d'interpolation de degré 3, implique que la solution éléments finis ne sera qu'approchée,

- en dynamique,
- ou si une charge est répartie entre 1 et 2.

La matrice de rigidité élémentaire peut aussi être obtenue par le calcul de l'énergie de déformation dans l'élément : l'énergie locale de déformation en tout point  $P$ , qui dépend des fonctions d'interpolation choisies, est intégrée entre les deux points  $i$  et  $j$ , puis égalée avec l'énergie de déformation de l'ensemble de l'élément. On identifie alors terme à terme en fonction des degrés de liberté.

La matrice de masse élémentaire peut être obtenue de façon similaire, à partir du calcul des  $énergies cinétiques.$ 

Le vecteur chargement élémentaire peut être aussi obtenu à partir du calcul des travaux de ces chargements.

Assimilation Pour vérifier que vous avez assimilé ce paragraphe, je vous invite à obtenir le brevet 609.

Si vous avez des difficultés, je vous invite à contacter le référent du brevet correspondant, dont le m´el est disponible sur http://umtice.univ-lemans.fr/course/view.php?id=403.

### 3.2.2 Assemblage

La matrice de rigidité globale de la structure est ensuite obtenue par la somme des matrices de rigidités élémentaires que l'on prendra soin de placer dans la matrice globale en fonction des numéros des degrés de liberté.

#### 3.2.3 Prise en compte du cisaillement avec la cinématique 3

En tridimensionnel, nous utiliserons le champ de déplacement  $\vec{u}$ , le tenseur des déformations  $\epsilon$ , le tenseur des contraintes σ. Les relations les liants sont :

- $\bullet$  le passage déplacement déformations
- la loi de comportement
- le principe fondamental de la dynamique
- les conditions aux limites en déplacement
- les conditions aux limites en contrainte

Pour les modèles de type poutre, nous déclinerons des grandeurs qui seront définies sur la fibre moyenne de la poutre : torseur des déplacements, torseur des déformations, et torseur de cohésion. Les relations les liant sont les transpositions au cas 1D des équations précédentes :

- $\bullet$  le passage déplacement déformations
- la loi de comportement
- le principe fondamental de la dynamique
- **·** les conditions aux limites en déplacement
- les conditions aux limites en contrainte

Nous travaillerons dans ce cours sur la loi de comportement de la fibre moyenne, qui dépend de la cinématique choisie. Nous avons étudié dans un chapitre du cours de statique des poutres deux cinématiques de section droite. La seconde cinématique n'était pas correcte en présence d'un effort tranchant.

En effet, les contraintes de cisaillement doivent rester nulles sur les surfaces latérales de la poutre. Une répartition des contraintes de cisaillement constantes dans l'épaisseur de la poutre est donc inacceptable.

#### Hypothèse

Pour que les termes de cisaillement soient nuls sur le contour de la section droite, il faut laisser la section se gauchir.

#### Loi de comportement

On corrigera les termes de la loi de comportement en introduisant les concepts de section efficace ou de moment quadratique efficace en torsion. On mettra la loi de comportement sous la forme,

$$
\begin{bmatrix}\nN \\
T_y \\
T_z \\
M_x \\
M_{fy} \\
M_{fz}\n\end{bmatrix} = \begin{bmatrix}\nES & 0 & 0 & 0 & 0 & 0 & 0 \\
0 & GS_y & 0 & 0 & 0 & 0 & 0 \\
0 & 0 & GS_z & 0 & 0 & 0 & 0 \\
0 & 0 & 0 & GI_0^c & 0 & 0 & 0 \\
0 & 0 & 0 & 0 & EI_{Gy} & 0 & 0 \\
0 & 0 & 0 & 0 & 0 & EI_{Gz}\n\end{bmatrix} \begin{bmatrix}\n\epsilon_x \\
\gamma_y \\
\gamma_z \\
\alpha_x \\
\alpha_y \\
\alpha_z\n\end{bmatrix},
$$
\n(3.55)

#### Méthodes de calcul des coefficients correctifs

Sollicitation de torsion La répartition de contraintes et le champ de déformation sont simples dans la cas où la barre est de section droite circulaire. Dans tous les autres cas, où un gauchissement de la section droite peut apparaître, l'évaluation des contraintes est plus complexe.

Il est nécessaire de déterminer la fonction de gauchissement  $\phi$  telle que :

pour tout point de la section droite

$$
\Delta\phi(\tilde{y},\tilde{z}) = 0,\tag{3.56}
$$

pour tout point du contour de la section droite

$$
\vec{grad\phi}.\vec{n} = \tilde{z}n_y - \tilde{y}n_z. \tag{3.57}
$$

Le moment quadratique en torsion corrigé  $I_0^c$  est alors :

$$
I_0^c = I_0 + \int \left(\tilde{y}\frac{\partial\phi}{\partial \tilde{z}} - \tilde{z}\frac{\partial\phi}{\partial \tilde{y}}\right) d\tilde{y} d\tilde{z}.\tag{3.58}
$$

Les notations utilisées dans l'ouvrage, par rapport à celles utilisées dans ce polycopié sont :

$$
\alpha_x = \psi_0 \tag{3.59}
$$

$$
I_0 = J \tag{3.60}
$$

- $\tilde{x} = x$  (3.61)
- $\tilde{y} = y$  (3.62)
- $\tilde{z} = z$  (3.63)
	- (3.64)

La démonstration des formules 3.56 et 3.58 est présentée figures 3.14 à ?? extraites d'un livre de Salencon [22]. Elle est suivie par un exemple de résolution pour un cylindre de section droite triangulaire extraite d'un livre de Chevalier [3].

#### démonstration

(Par respect pour les droits d'auteur, veuillez consulter l'ouvrage original.)

Figure 3.14: Salençon 2 p110.

Figure 3.15: Salençon 2 p111.

Figure 3.16: Salençon 2 p112.

Figure 3.17: Salençon 2 p113.

Figure 3.18: Salençon 2 p114.

Figure 3.19: Salençon 2 p115.

Figure 3.20: Salençon 2 p116.

Figure 3.21: Salençon 2 p117.

Figure 3.22: Salençon 2 p120.

Figure 3.23: Salençon 2 p121.

exemple de résolution

Assimilation Pour vérifier que vous avez assimilé ce paragraphe, je vous invite à obtenir les brevets 610, 616, 611 et 612.

Si vous avez des difficultés, je vous invite à contacter le référent du brevet correspondant, dont le m´el est disponible sur http://umtice.univ-lemans.fr/course/view.php?id=403.

Sollicitation d'effort tranchant Les équations d'équilibre,

Cela revient à rechercher une fonction  $\psi$ , appelée fonction de gauchissement telle que,

On y ajoute les conditions aux limites,

Ceci peut être résolu de façon analytique, numérique.

**Solution analytique 1** Dans  $[24]$ , la démarche est juste évoquée. Elle montre que la section doit être corrigée par un coefficient :

$$
S_{efficace} = KS = S_y.
$$
\n(3.65)

Solution analytique 2 : un exemple de calcul Si on isole un tronçon compris entre  $G(x)$ et  $G'(x+dx)$  pour la matière comprise entre une cote  $\tilde{y} = y_0$  et  $\tilde{y} = h/2$  (voir figure 3.24), cet élément de matière doit être en équilibre. Etudions le cas d'un effort tranchant dans la direction  $\vec{y}$ , pour une poutre non chargée sur sa surface supérieure.

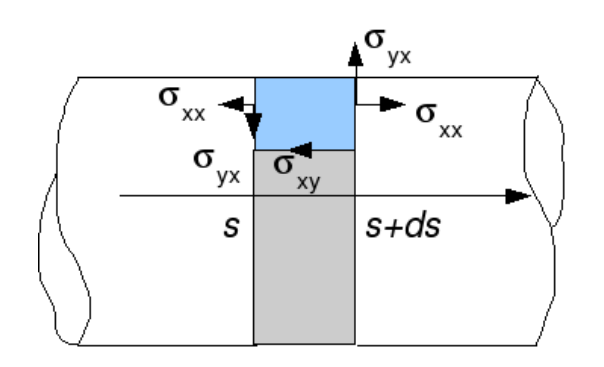

Figure 3.24: Isolement d'un tronçon supérieur d'une poutre de section droite rectangulaire.

Le théorème général de la statique nous donne, en projection sur l'axe  $\vec{x}$ ,

$$
\int_{S_{x+dx}} \sigma_{xx} dS_1 - \int_{S_x} \sigma_{xx} dS_2 + \int_{S_{y_0}} (-\sigma_{xy}) dS_3 = 0,
$$
\n(3.66)

et en projection sur l'axe  $\vec{y}$ 

$$
\int_{S_{x+dx}} \sigma_{yx} dS_1 - \int_{S_x} \sigma_{yx} dS_2 = 0.
$$
\n(3.67)

Or,

$$
\sigma_{xx}(x+dx) = -\frac{Mf z_{x+dx}\tilde{y}}{I_{gz}} = -\frac{Mf z_x \tilde{y}}{I_{gz}} - \frac{\frac{dMf z_x}{dx} dx \tilde{y}}{I_{gz}} = \sigma_{xx}(x) + \frac{T_y dx \tilde{y}}{I_{gz}}.
$$
(3.68)

 $L'$ équation 3.66 nous donne donc,

$$
\int_{S_x} \frac{T_y dx \tilde{y}}{I_{gz}} dS_1 + \int_{S_{y_0}} (-\sigma_{xy}) dS_3 = 0,
$$
\n(3.69)

avec  $dS_1 = dz d\tilde{y}$  et le cisaillement étant constant sur  $S_3$ ,  $\int dS_3 = b(y_0)dx$ . On obtient donc,

$$
\sigma_{yx}b(y_0)dx = \frac{T_y dx}{I_{gz}} \int \tilde{y}d\tilde{y}d\tilde{z},\tag{3.70}
$$

On reconnaît le moment statique d'une aire plane  $m_{y0} = \int_{\tilde{y}=y_0}^{h/2} \tilde{y} d\tilde{z} d\tilde{y}$ , la relation entre le cisaillement  $\sigma_{xy}$  et l'effort tranchant  $T_y$ :

$$
\sigma_{yx} = \frac{T_y m(y_0)}{I_{gz} b(y_0)}.
$$
\n(3.71)

Pour la section rectangulaire on trouve une répartition de contrainte de cisaillement polynomiale de degré 2, dont le maximum, au centre de la section est égal à  $\sigma_{xy}^{max} = 3/2 \frac{T_y}{S}$  $\frac{dy}{S}$  et nul sur les deux faces  $\tilde{y} = h/2$  et  $\tilde{y} = -h/2$ :

$$
\sigma_{xy} = \frac{3T_y}{2S} \left[ 1 - \frac{\tilde{y}^2}{h^2/4} \right].
$$
\n(3.72)

Pour trouver le coefficient correctif de section, par la méthode de Reissner, il faut que l'énergie de déformation de cisaillement soit équivalente à celle si la contrainte de cisaillement était constante :

$$
\frac{1}{2}\frac{T_y^2}{GS_y} = \frac{1}{2}\int \sigma_{xy}\epsilon_{xy}\,d\tilde{z}d\tilde{y},\tag{3.73}
$$

$$
\frac{T_y^2}{GS_y} = \int \frac{\sigma_{xy}^2}{G} d\tilde{z} d\tilde{y},\tag{3.74}
$$

$$
\frac{T_y^2}{GS_y} = \frac{9T_y^2}{4S^2G} \int \left[1 - \frac{\tilde{y}^2}{h^2/4}\right]^2 d\tilde{z} d\tilde{y},\tag{3.75}
$$

or

$$
\int \left[1 - \frac{\tilde{y}^2}{h^2/4}\right]^2 d\tilde{z} d\tilde{y} = 8hb/15, \tag{3.76}
$$

et donc,

$$
\frac{T_y^2}{GS_y} = \frac{9T_y^2 8S}{4S^2 G 15}.
$$
\n(3.77)

Ce qui donne un coefficient correctif de section :

$$
S_y = \frac{60}{72}S = \frac{10}{12}S = \frac{5}{6}S.
$$
\n(3.78)

Solution numérique Résolution par éléments finis dans le plan. C'est ce que fait le logiciel rdm6 que vous utilisez. Pour des sections homogènes, les figures 3.25 et 3.26 vous donnent les coefficients les plus courants.

Assimilation Pour vérifier que vous avez assimilé ce paragraphe, je vous invite à obtenir les brevets 613, 614, 615 et 617.

Si vous avez des difficultés, je vous invite à contacter le référent du brevet correspondant, dont le m´el est disponible sur http://umtice.univ-lemans.fr/course/view.php?id=403.

## TABLEAU II. - EFFORT TRANCHANT - CONTRAINTES DE CISAILLEMENT

## TABLEAU II, 2. - SECTIONS USUELLES - CONTRAINTES DE CISAILLEMENT ET DÉFORMATION DUES A L'EFFORT TRANCHANT - FORMULES APPROCHÉES

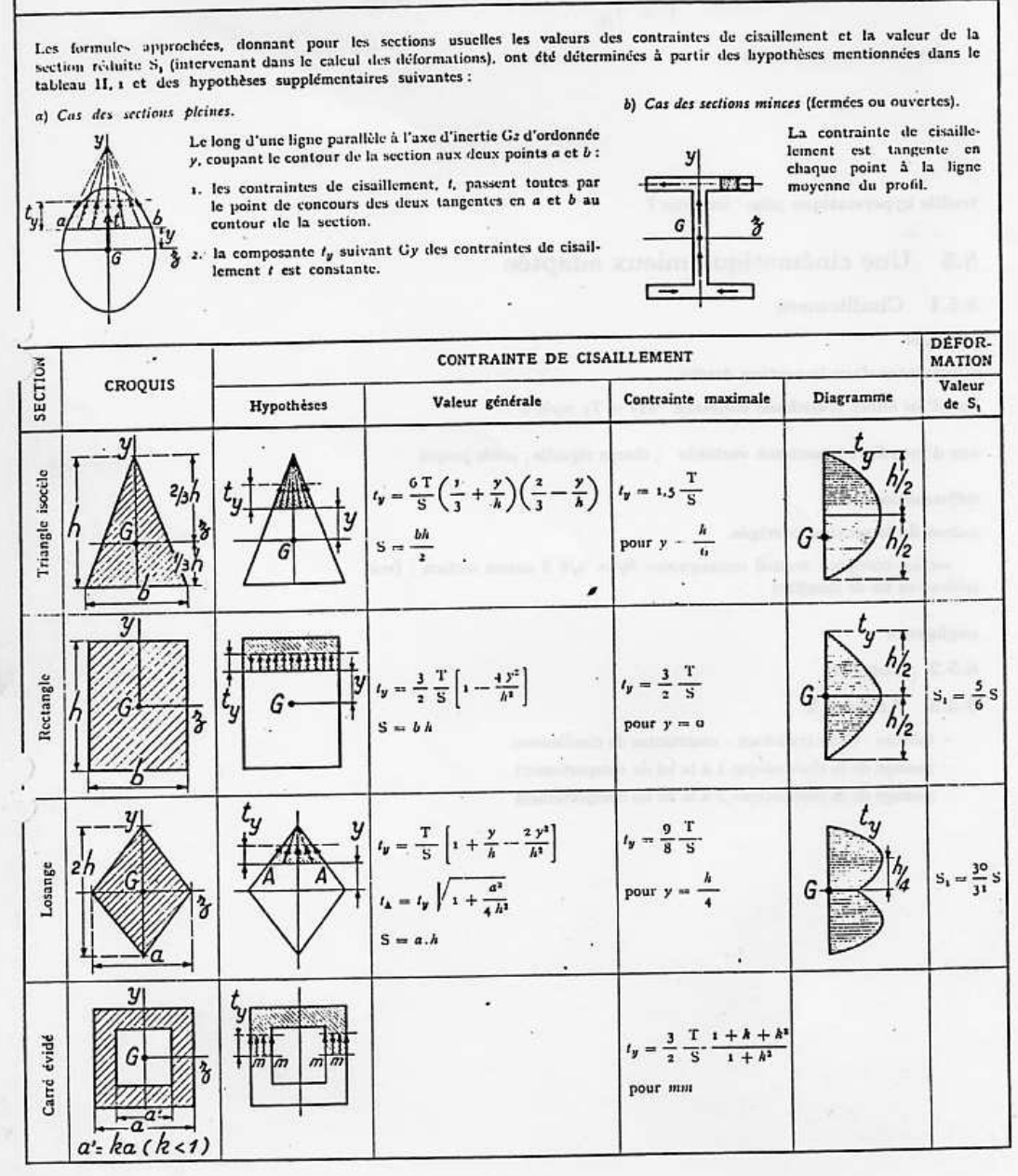

Figure 3.25: Effet du cisaillement p1

| SECTION                     | <b>CROQUIS</b>                                                                                           | CONTRAINTE DE CISAILLEMENT                                    |                                                                                                    |                                                                                                    |                               |                        |  |
|-----------------------------|----------------------------------------------------------------------------------------------------|---------------------------------------------------------------|----------------------------------------------------------------------------------------------------|----------------------------------------------------------------------------------------------------|-------------------------------|------------------------|--|
|                             |                                                                                                    | Hypothèses                                                    | Valeur générale                                                                                                    | Contrainte maximale                                                                                                    | Diagramme                     | Valeur<br>$de S_1$     |  |
| Hexagone                    | y                                                                                                    |                                                               | $t_y = \frac{\text{T}}{\text{a},88} \frac{(h-y) \left(2 h^2 + 2 y h - y^2\right)}{\left(2 h - y\right)}$<br>$S = 3.464 h^2$                                                                                                    | $t_y = 1.46 \frac{T}{S}$ .<br>point A<br>direction AB                                                                                                    | .<br>У<br>o.rash<br>G         |                        |  |
| Cercle                      | y                                                                                                    | G                                                             | $t_y = \frac{4}{3} \frac{T}{S} \left( 1 - \frac{y^2}{R^2} \right)$<br><i>t</i> cn A = $\frac{4}{3}$ $\frac{T}{S}$ $\sqrt{1 - \frac{y^2}{R^3}}$<br>$s = \pi R$                                                                                    | $t_y = \frac{4}{3} \cdot \frac{T}{S}$<br>le long de CD                                                                                                    | $t_y$<br>G                    | $S_1 = \frac{9}{10} S$ |  |
| Ellipse                     | $\overline{\mathbf{z}}$                                                                                  |                                                               | $t_{\mathbf{y}} = \frac{4}{3} \, \frac{\mathrm{T}}{\mathrm{S}} \left( 1 - \frac{y^2}{a^4} \right)$<br>$S = \pi a b$                                                                                                    | $t_y = \frac{4}{3} \frac{T}{S}$<br>le long de CD                                                                                                    | $t_{\nu}$<br>G                |                        |  |
| Section en I                | z                                                                                                    |                                                               | $t_1 = \frac{6 \text{ Te } (h - \epsilon)}{bh^3 - (b - b') (h - 2\epsilon)^3}$<br>$t_1 = t_1 (b/b')$<br>$t_1 = \frac{3}{2} \frac{\Gamma}{b/h} \frac{b - (b - b') \left(1 - \frac{2d}{h}\right)^2}{b - (b - b') \left(1 - \frac{2d}{h}\right)^2}$ | $l_{\nu} = l_{\nu}$                                                                                                    | G                             |                        |  |
| Section circulaire<br>mince |                                                                                                    |                                                               | $t_x = \frac{2T}{S} \cos \varphi$<br>$S = 2 \pi Re$                                                                                                    | $t_A = t_B = \frac{2T}{S}$                                                                                                    | G                             | $S_1 = 0.55$           |  |
| Profil mince en I           | e<br>$S = 2hc$<br>$\mathbb{S}' = \mathsf{2}\, \mathsf{bc}' \ \ \lambda = \frac{\mathbb{S}}{\mathbb{S}'}$ | $\Box$<br>G<br>$\frac{a}{2}$<br>$1 = \frac{h^2}{3} (5 + 65')$ | $t_{z(aib)} = \frac{1}{1} (b - z) h$<br>$t_{2(dm\epsilon)}=\frac{\mathrm{T}}{\mathrm{1}\epsilon}\biggl[ z\ b c^{\prime}\ h\ +\frac{\epsilon}{z}\ (h^2-y^2)\biggr]$                                                                               | $t_{\mathsf{I}(k)} = \frac{\mathsf{T}}{\mathsf{I}}~bh$<br>$t_3(\frac{x}{9}) = \frac{T}{S} \frac{1}{1 + \frac{\lambda}{6}}$<br>$I_{3(0)} = \frac{T}{S} \frac{1 + \frac{1}{4}}{1 + \frac{\lambda}{4}}$ | $-t_{1}(A)$<br>$t_{\rm s}(G)$ | $S_1 = 2h\ell$         |  |

Sections usuelles - Contraintes de cisaillement et déformation dues à l'effort tranchant - Formules approchées (suite)

Figure 3.26: Effet du cisaillement p $\!2$ 

Figure 3.27: Evolution des flèches en bout de poutre en fonction de l'élancement  $l/h$  et du type de modèle utilisé.

#### 3.2.4 Les résultats des différents modèles sont-ils si différents ?

Soient deux points tels que  $\vec{OA} = \vec{l}$ . Considérons une poutre droite liant O à A de section droite carrée  $h * h$ , de module d'Young E et de coefficient de poisson  $\nu$ . Encastrons cette poutre en O et chargeons la en A par un effort  $\vec{F} = F\vec{Y}$ .

Nous allons comparer à l'aide du code Rdm6, en fonction du ratio  $l/h$ , le déplacement en bout de poutre dans le cas d'un modèle de type :

- $\bullet$  élasticité bidimensionnelle en déformations planes (modèle du paragraphe "cinématique 1" du cours de statique des poutres)
- élasticité bidimensionnelle en contraintes planes
- $\bullet$  théorie des poutres avec prise en compte du cisaillement
- $\bullet$  théorie des poutres sans prise en compte du cisaillement

Les déplacements  $\vec{u}_A \cdot \vec{Y} / F$  sont représentés figure 3.27 (merci au groupe 2G6 de l'année 02-03 pour ces résultats).

On notera :

- la modélisation en élasticité donne des déplacements plus faibles en déformation plane qu'en contrainte plane. Ceci est normal, en déformation plane, on considère que la poutre est parfaitement a justée entre deux murs indéformables les surfaces latérales étant parfaitement lubrifiée. Par effet poisson, les gonflements et rétractation dans la direction  $\vec{z}$  sont bloquées, et des contraintes sont nécessaires. On ajoute donc de la rigidité à la structure. Ce problème, ne correspond pas au problème d'une poutre cantilever.
- Les modèles de théorie des poutres coïncident avec ceux plus précis de l'élasticité pour des  $\ell$ lancements  $\ell/h$  plus grand que 3.
- La prise en compte du cisaillement devient nécessaire pour des poutres dont l'élancement est inférieur à 1. Mais dans ce cas, l'écart entre l'élasticité et la théorie des poutres montre que cette théorie est fausse dans ce domaine.

#### $3.2.5$  Incorporation dans un code éléments finis

Le code élément fini utilise la loi de comportement avec les corrections de section et de moment quadratique dues au cisaillement. Soit les coefficients sont donn´es pour chaque forme de section droite, soit ils sont calculés lors de la définition de la section droite, par la résolution de la recherche  $\rm des$  fonctions  $\rm de$  gauchissement.

# Bibliography

- [1] Batoz,JL Dhatt,G *Mod´elisation des structures par ´el´ements finis : volume 2 : poutres et plaques* Hermès, Paris, 1990
- [2] Batoz,JL Dhatt,G *Modélisation des structures par éléments finis : volume 3: coques* Hermès, Paris, 1992
- [3] Chevalier, L *Mécanique des milieux continus déformables*, Ellipse, 2004
- [4] Dumontet *Exercices de m´ecanique des milieux continus*, Masson, Paris, 1994
- [5] JM G´enevaux, fichiers disponible sur le r´eseau sous *distrib doc etu / 2a modelisation / model jmg*
- [6] JM G´enevaux, fichiers disponible sur le r´eseau sous *distrib doc etu / 1a tdp / cinematiques*
- [7] Lemaitre,J Chaboche,JL *M´ecanique des mat´eriaux solides.* Dunod, Paris, (cote 620.1 LEM `a la BU)
- [8] Germain,P Muller,P *Introduction `a la m´ecanique des milieux continus.* Masson, Paris, 1980
- [9] Guez,M *La communication non violente* stage du 8/9/12, Paris, 2012
- [10] AFNOR, *Guide pour l'expression de l'incertitude de mesure*, AFNOR, Paris, 1996
- [11] Génevaux,JM *A propos des tenseurs*, cours Ensim 1A, 2005
- [12] Zucchini,A Lourenco,PB *A micro-mechanical model for the homogenisation of masonry*, International Journal of Solids and Structures, 39, Issue 12, June 2002, Pages 3233-3255.
- [13] Albigès Résistance des matériaux
- [14] Courbon
- [15] Feodossiev
- [16] Laroze Résistance des matériaux et structures (tome 2) éd. : Masson-Eyrolle
- [17] Timoshenko
- [18] Techniques de l'ingénieur, B5 I, 600,601, 5020, 5040 (concentrations de contraintes)
- [19] Chevalier Mécanique des systèmes et des milieux déformables, ellipse, paris, 2004.
- [20] Dumontet, Duvaut, Léné, Muller, Turbé, Exercices de mécanique des milieux continus, Masson, Paris 1994
- [21] Salencon,
- [22] Salencon, Mécanique des milieux continus, tome 2, Thermoélasticité, Editions de l'Ecole Polytechnique, Palaiseau, 2001
- [23] Salencon, M´ecanique des milieux continus, tome 3, Milieux curvilignes, Editions de l'Ecole Polytechnique, Palaiseau, 2001
- [24] Axisa, F Modélisation des systèmes mécaniques : systèmes continus Hermès, Paris, 2001
- [25] Chevalier, L Mécanique des systèmes et des milieux déformables Ellipses, Paris, 1996
- [26] J.M. Génevaux A. Pelat, Une pédagogie participative en école d?ingénieur (alias ?Freinet  $5CH$ ?), formation pédagogique de l'Université du Maine, mars 2014